## **ขั้นตอนการสงออกสินคา**

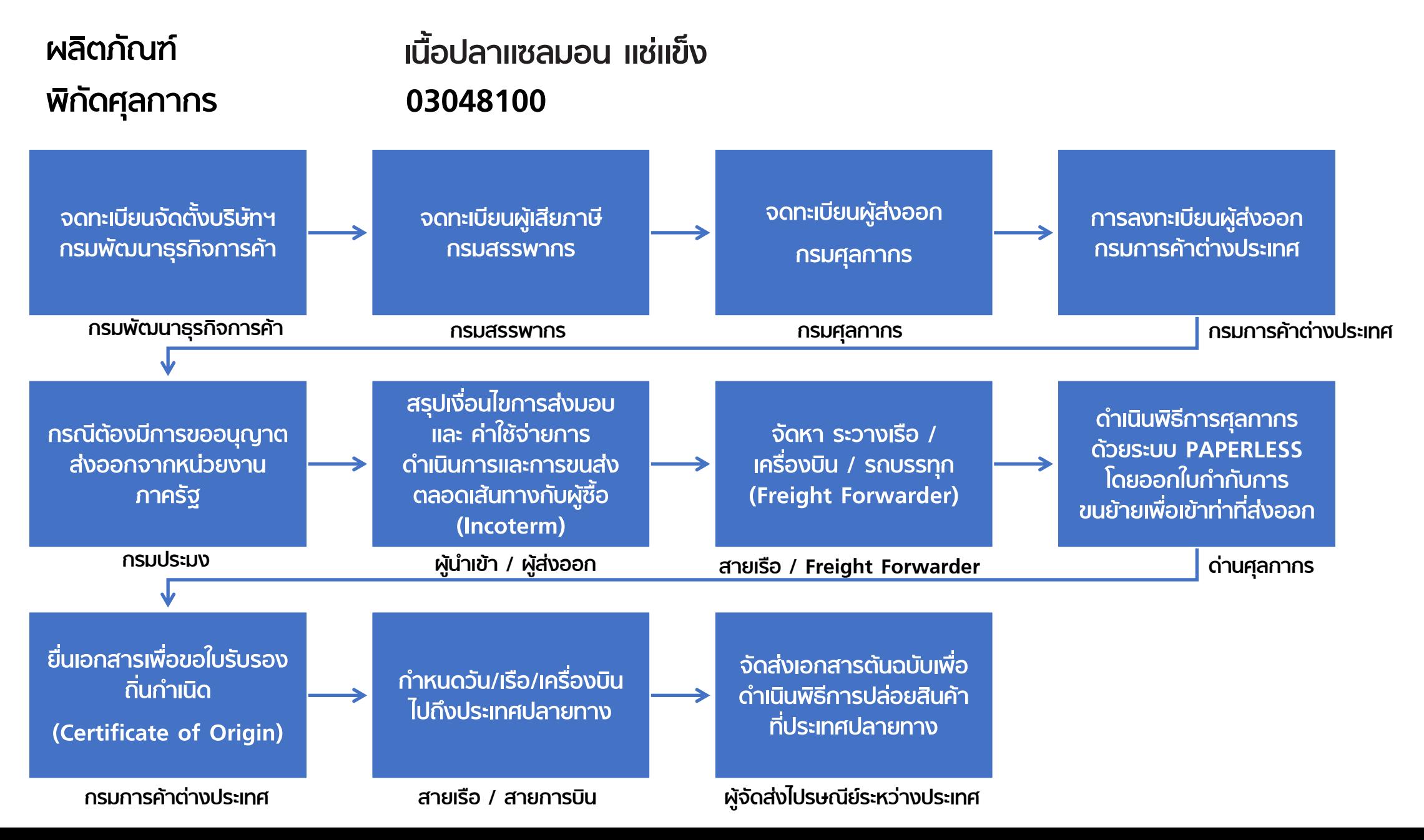

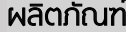

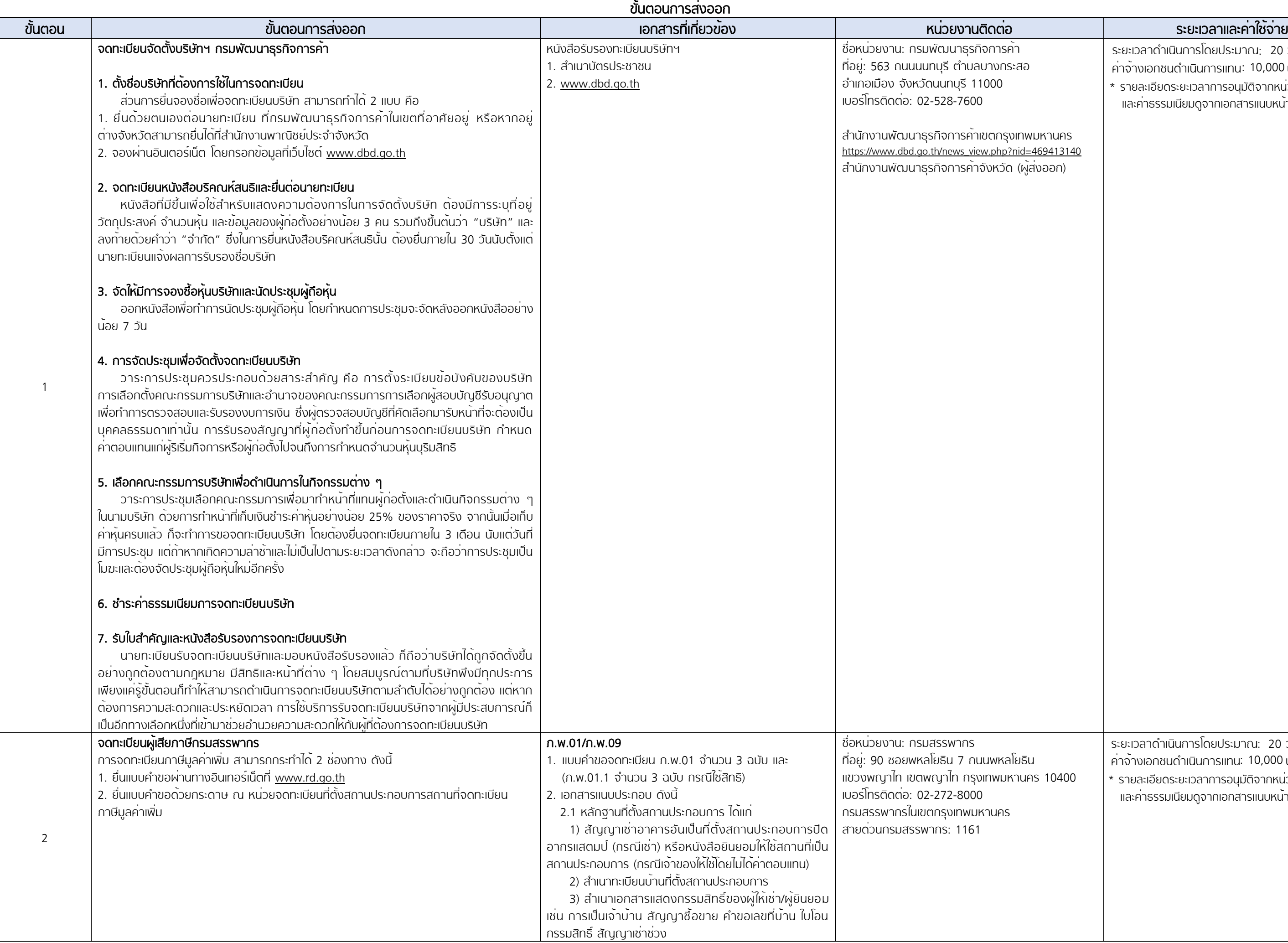

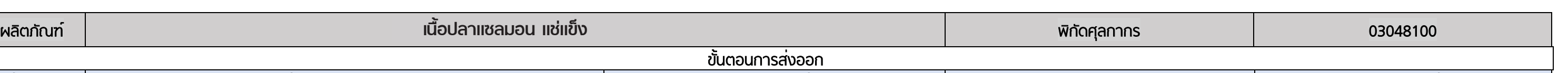

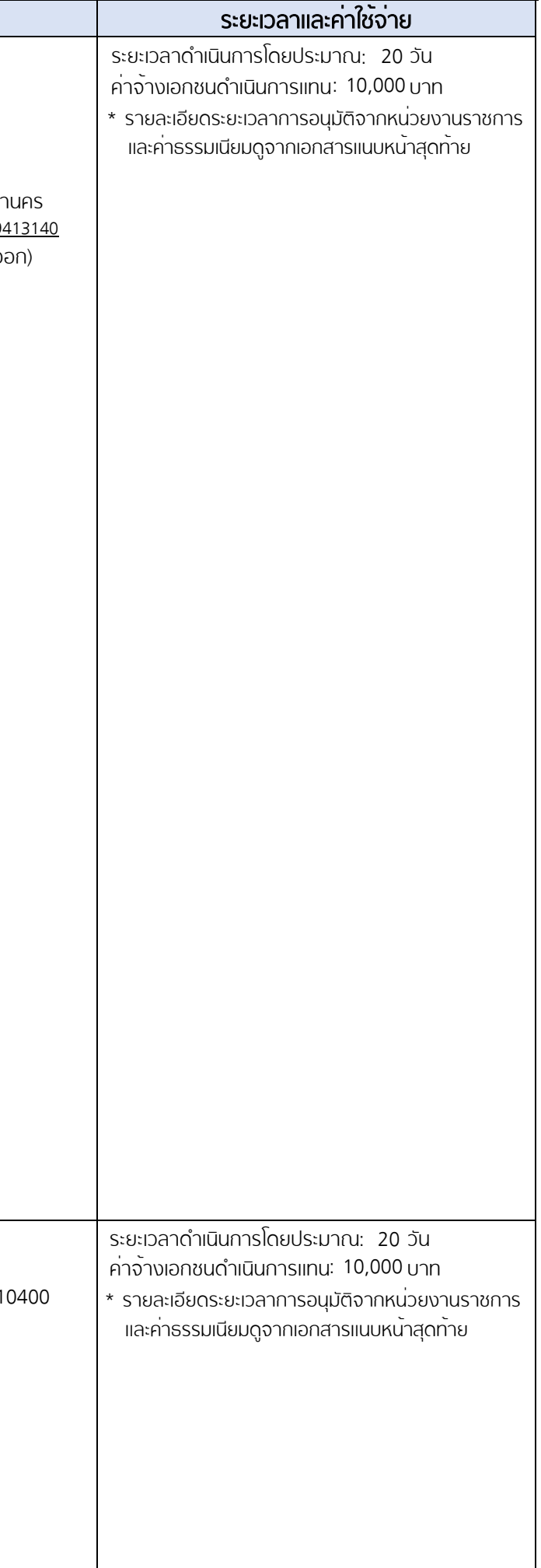

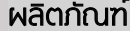

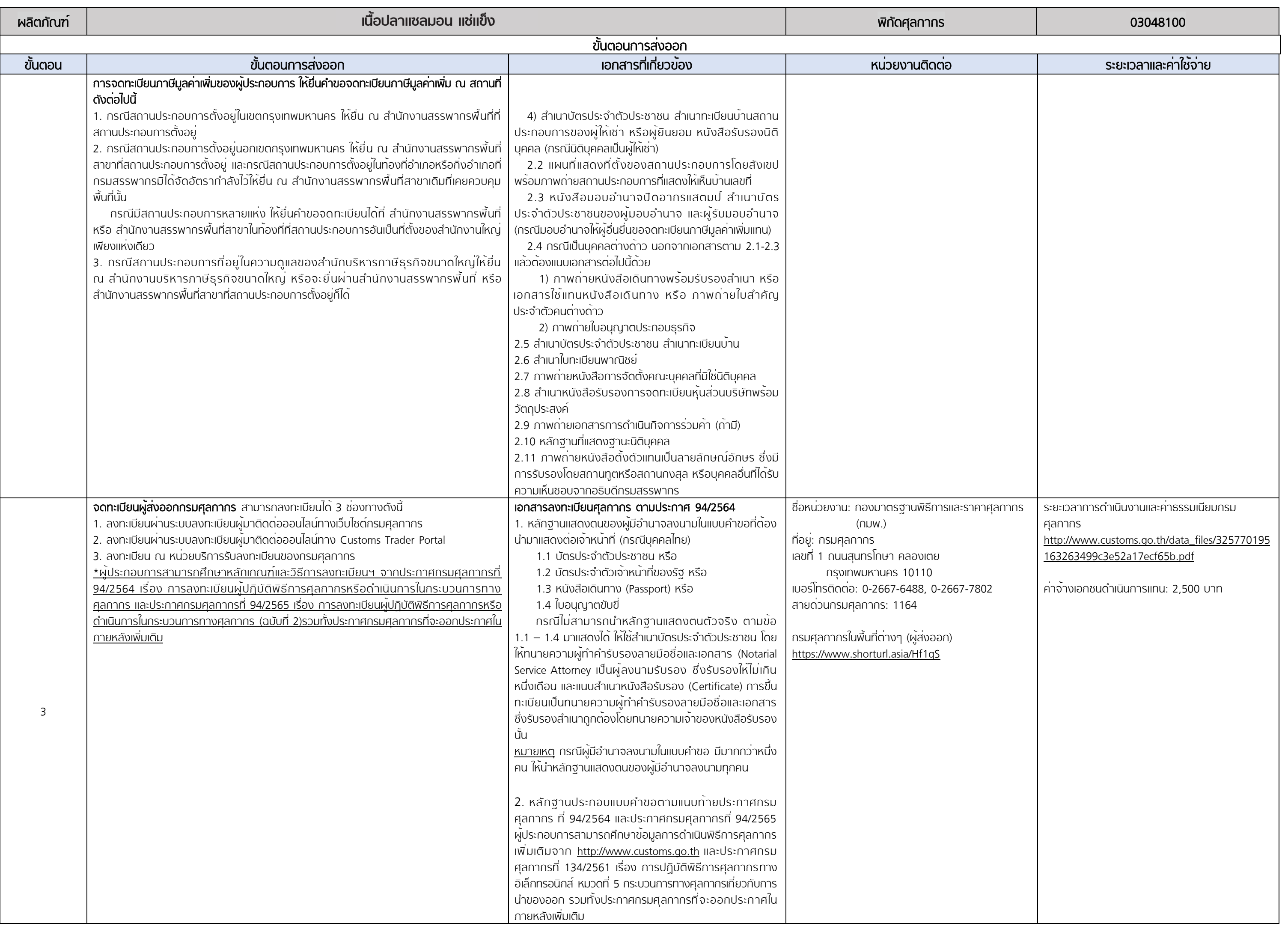

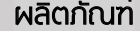

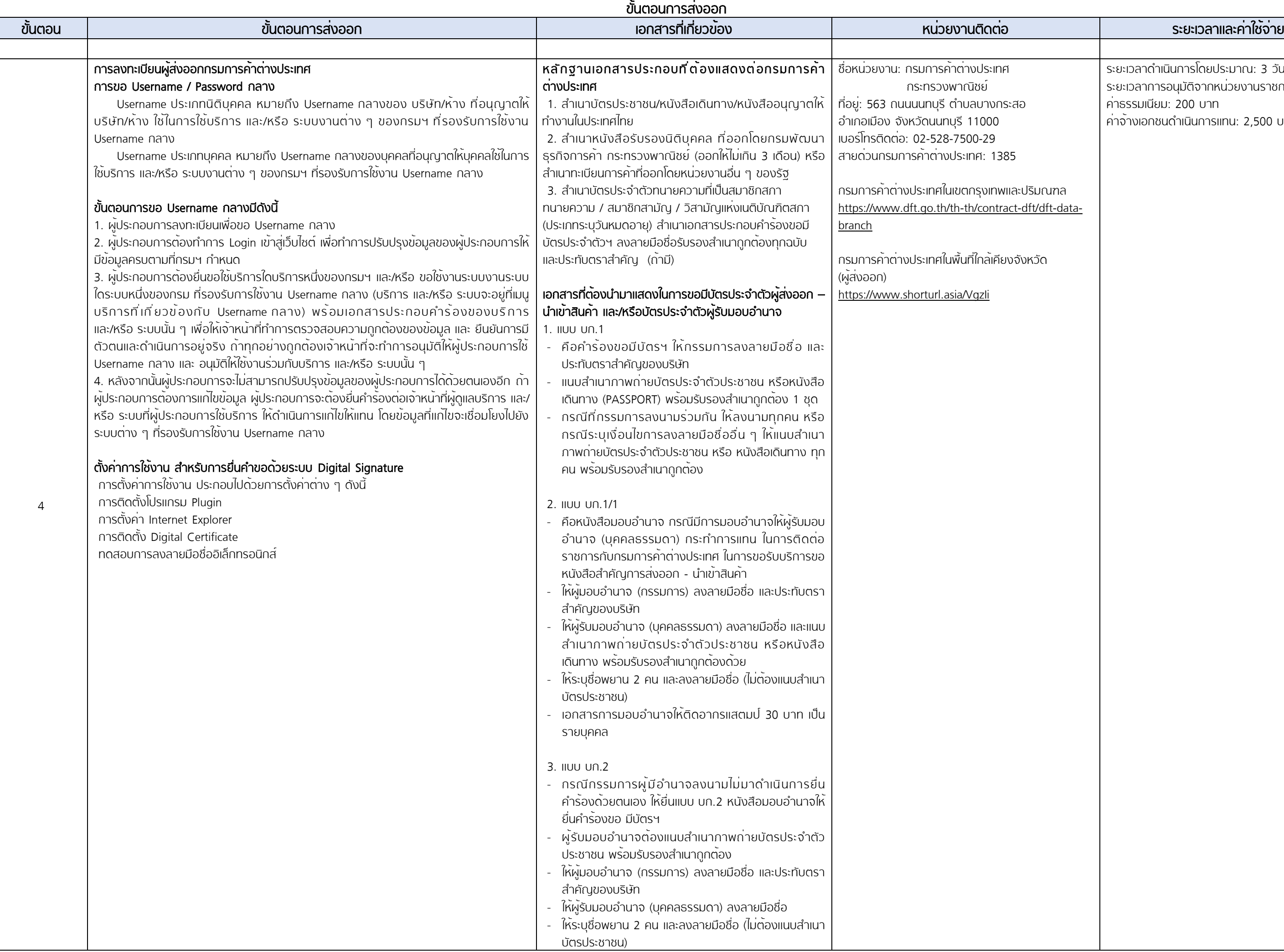

# ผลิตภัณฑ์ <mark>เนื่อปลาแซลมอน แช่แข็ง จะสมุที่ การทำงาน หรือปลาแซลมอน แช่แข็ง จะสมุที่ ทำงาน ที่ พลัดศุลกากร จะสมุที่ พลังศุลกากร จะสมุที่ 1 สมุที่ 1 สมุที่ 1 สมุที่ 1 สมุที่ 1 สมุที่ 1 สมุที่ 1 สมุที่ 2 สมุที่ 1 สมุที่ 2 สมุ</mark> ่วณฑล <u>/dft-data-</u> ระยะเวลาดำเนินการโดยประมาณ: 3 วัน ระยะเวลาการอนุมัติจากหน่วยงานราชการ: 1 วัน ค่าธรรมเนียม: 200 บาท ค่าจ้างเอกชนดำเนินการแทน: 2,500 บาท

<span id="page-4-0"></span>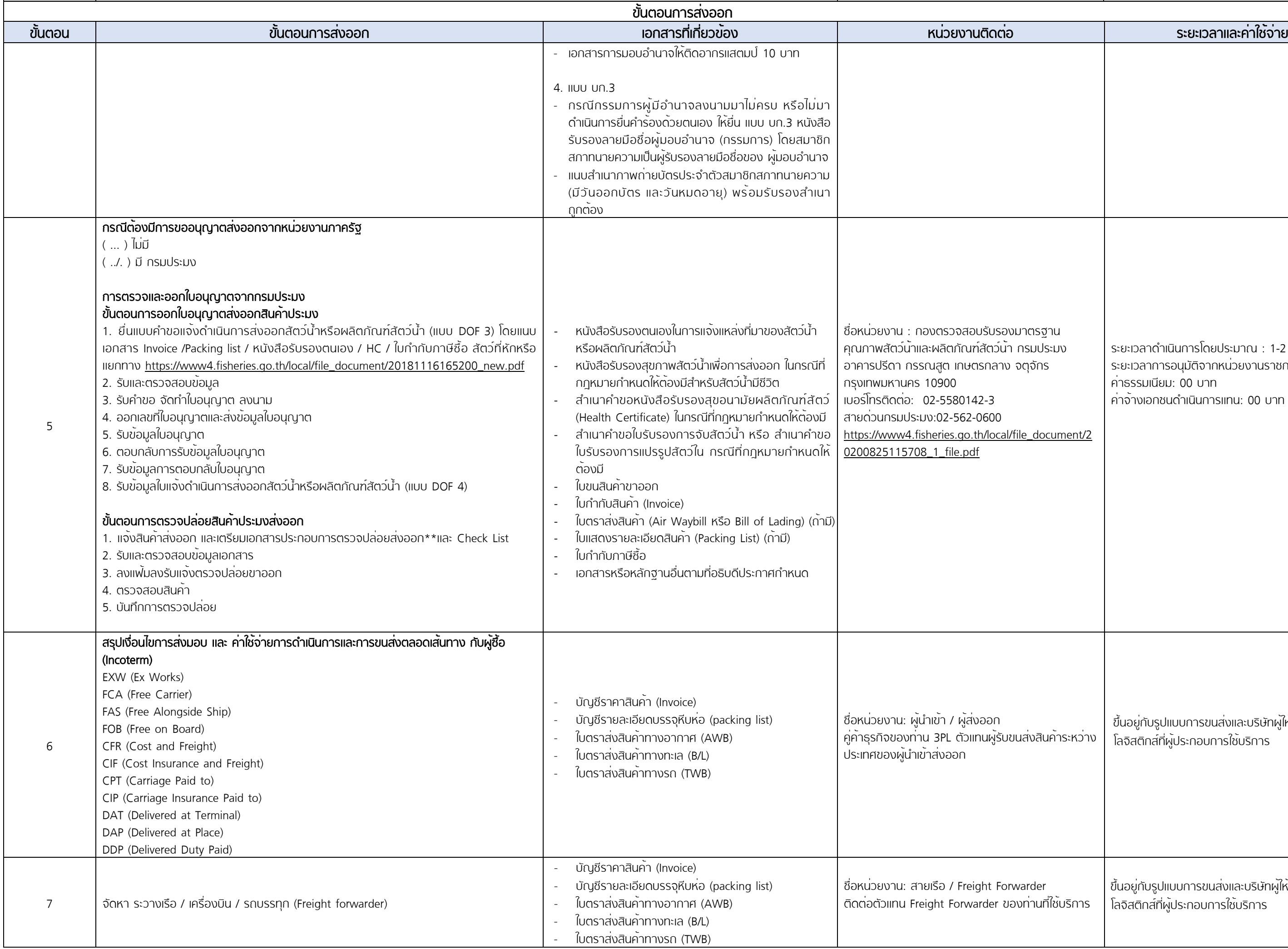

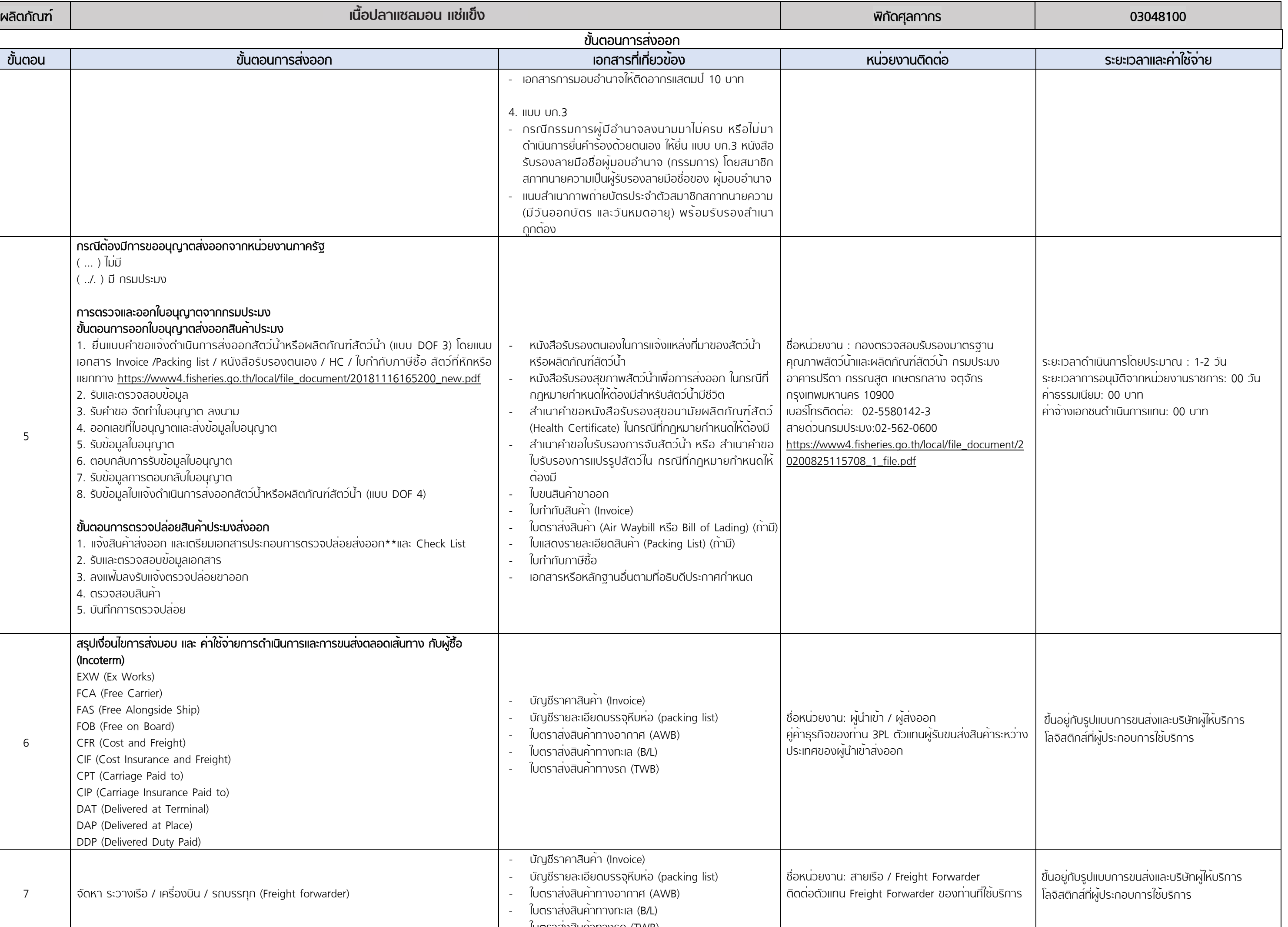

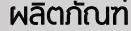

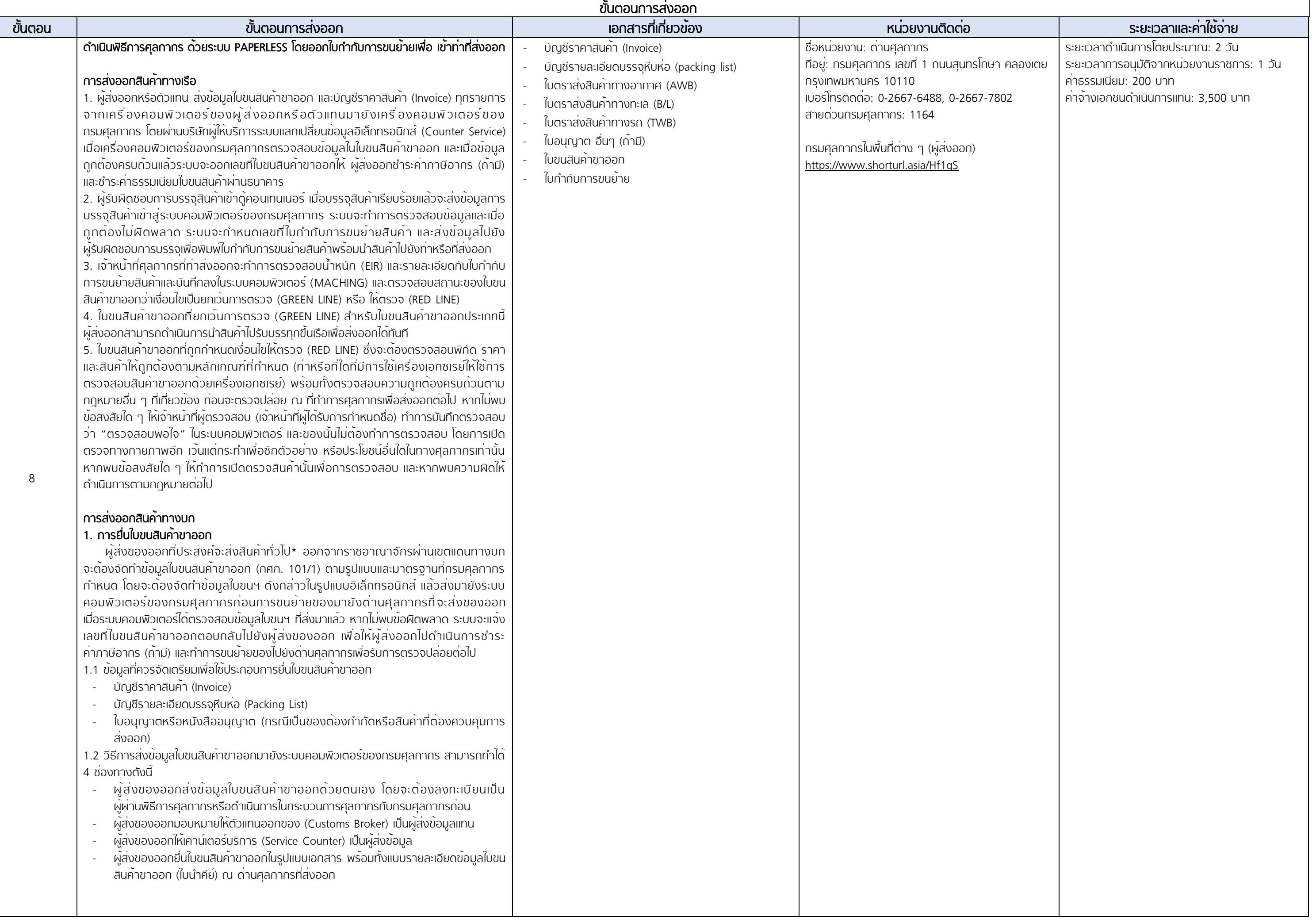

## ผลิตภัณฑ์ <mark>เนื่อปลาแซลมอน แช่แข็ง จะสมุที่ การทำงาน หรือปลาแซลมอน แช่แข็ง จะสมุที่ ทำงาน ที่ พลัดศุลกากร จะสมุที่ พลังศุลกากร จะสมุที่ 1 สมุที่ 1 สมุที่ 1 สมุที่ 1 สมุที่ 1 สมุที่ 1 สมุที่ 1 สมุที่ 2 สมุที่ 1 สมุที่ 2 สมุ</mark>

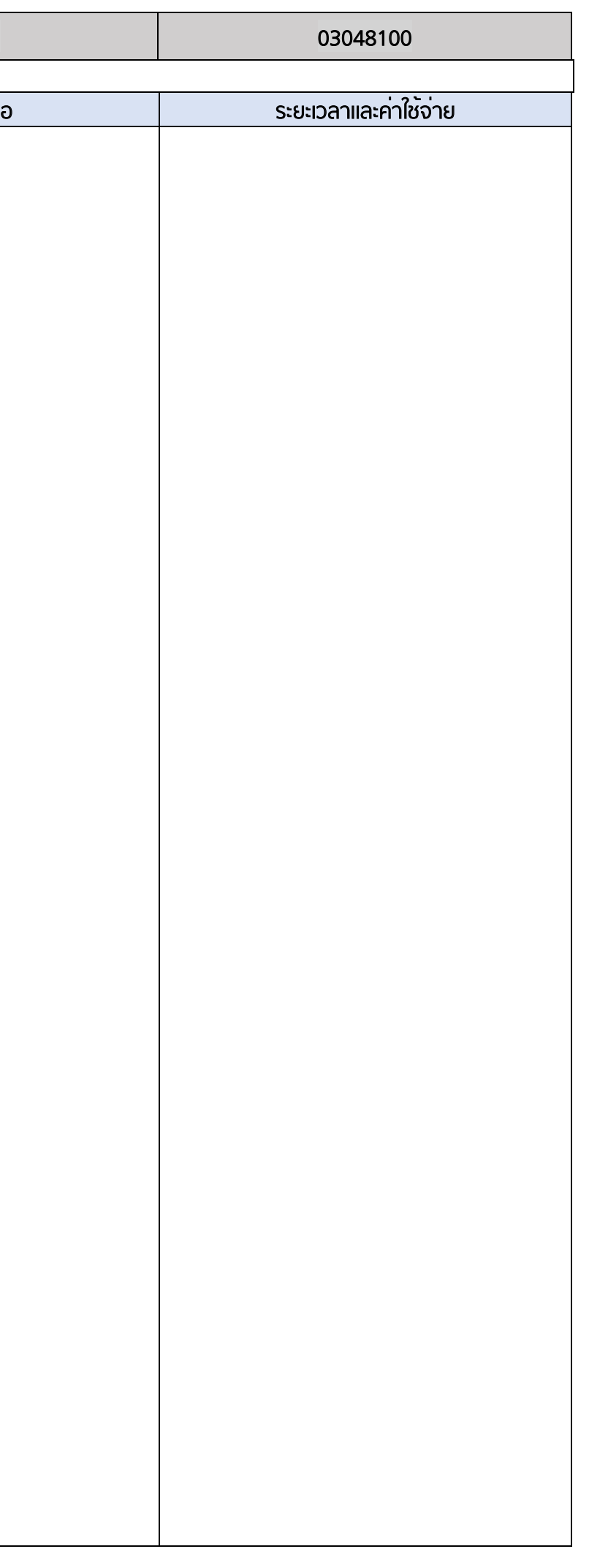

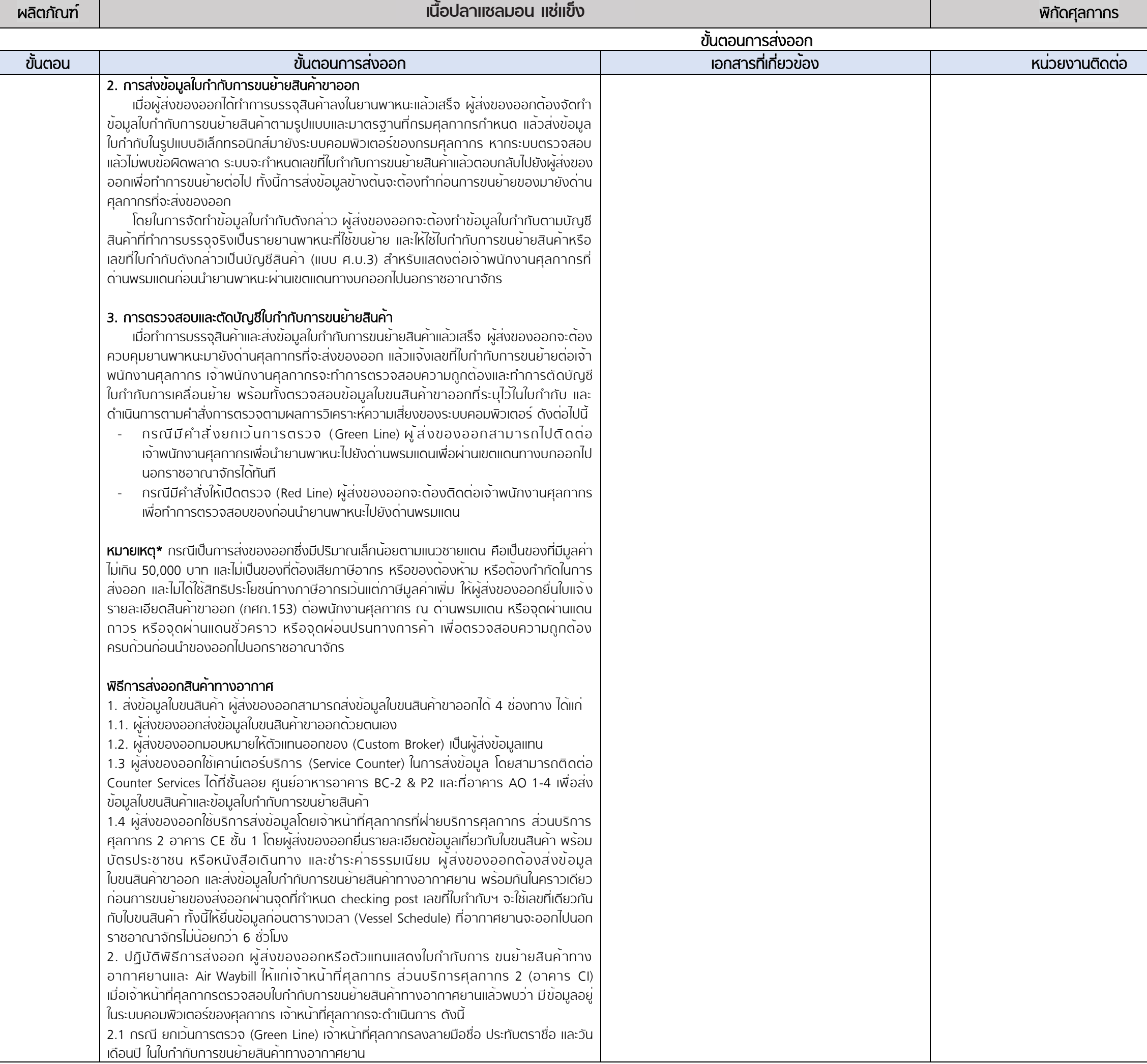

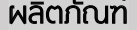

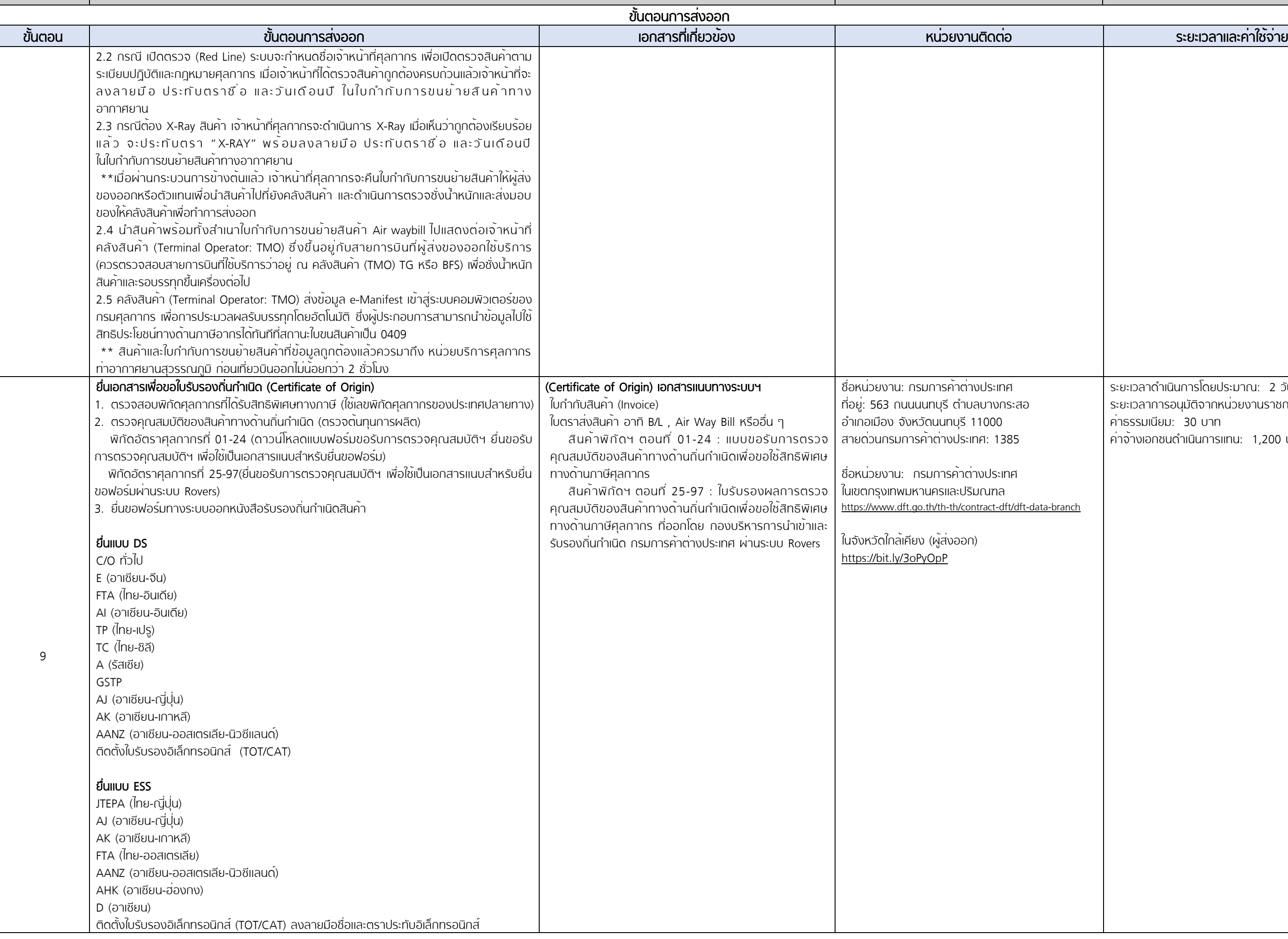

![](_page_7_Picture_441.jpeg)

![](_page_8_Picture_165.jpeg)

หมายเหตุ : ประมาณการค่าจ้างเอกชนดำเนินการแทน ณ วันที่ 1 กรกฎาคม 2564

![](_page_8_Picture_166.jpeg)

#### $*$  หมายเหตุ:

#### ขั้นตอนที่ 1 หน่วยงานที่เกี่ยวของ: กรมพัฒนาธุรกิจการคา

คารรรมเนียมจดทะเบียนนิติบุคคล ประเภทห้างหุ้นส่วนและบริษัทจำกัด ตามกฎกระทรวง ณ วันที่ 1 มกราคม 2564

ยกเว้นค่าธรรมเนียมการจดทะเบียน และการขอตรวจเอกสาร โดยการกำหนดอัตราค่าธรรมเนียมดังต่อไปนี้

![](_page_9_Picture_262.jpeg)

กรณียื่นคำขอจดทะเบียนผ่านระบบจดทะเบียนนิติบุคคลทางอิเล็กทรอนิกส์ ลดอัตราค่าธรรมเนีนมตามอัตราค่าธรรมเนียม ข้างต้นลงร้อยละ 50 ตั้งแต่วันที่ 1 มกราคม 2564 จนถึงวันที่ 31 ธันวาคม 2566

#### ระยะเวลาในการดำเนินการจดทะเบียนนิติบุคคล

![](_page_9_Picture_263.jpeg)

รวมระยะเวลา 1ชวั่ โมง 25 นาทีตั้งแต่เริ่มกระบวนการยื่นเอกสารจนถึงขั้นตอนส่งมอบใบสำคัญ และหนังสือรับรอง

รายละเอียดเพิ่มเติมกฎกระทรวงที่เว็บไซต์:

https://www.dbd.go.th/download/finance\_file/lawdbd\_moc\_disc\_ratefree\_63.pdf

### ึ ขั้นตอนที่ 2 หน่วยงานที่เกี่ยวข้อง: กรมสรรพากร

ค่าธรรมเนียมการจดทะเบียนผู้เสียภาษีกรมสรรพากรขึ้นอยู่ประเภทของใบกำกับภาษี หมายเหตุ: ไม่มีค่าธรรมเนียมกรณียื่นขอคำจดทะเบียนผ่านช่องทางออนไลน์ ระยะเวลาในการดำเนินการรวมทั้งสิ้น 45 วัน รายละเอียดเพิ่มเติมคู่มือการจดทะเบียนกรมสรรพากรที่เว็บไซต์: https://www.rd.go.th/publish/fileadmin/download/insight\_pasi/4morjor\_vat3\_20181011.pdf

เอกสารที่ใช้ในการจดทะเบียนภาษีมูลค่าเพิ่ม

https://www.rd.go.th/fileadmin/user\_upload/vat/VAT05.pdf

ปรับปรุงขอมูลคาธรรมเนียมและระยะเวลาดำเนินการลาสุด เดือน กันยายน 2565

![](_page_10_Picture_9.jpeg)

์<br>ประมาณการค่าบริการขนส่งและค่าธรรมเนียมเฉลี่ย ณ วันที่ 1 - 31 กรกฎาคม พ.ศ. 2564

ห**มายเหตุ** : ค่าธรรมเนียมประกอบด้วย ค่าพิธีการศุลกากรประเทศต้นทาง ค่าพิธีการศุลกากรประเทศปลายทาง extra change ค่าใช้จ่ายในกรณีพิเศษอื่น ๆ

![](_page_11_Picture_9.jpeg)

์<br>ประมาณการค่าบริการขนส่งและค่าธรรมเนียมเฉลี่ย ณ วันที่ 1 - 31 กรกฎาคม พ.ศ. 2564

ห**มายเหตุ** : ค่าธรรมเนียมประกอบด้วย ค่าพิธีการศุลกากรประเทศต้นทาง ค่าพิธีการศุลกากรประเทศปลายทาง extra change ค่าใช้จ่ายในกรณีพิเศษอื่น ๆ

![](_page_12_Picture_834.jpeg)

ประมาณการค่าบริการขนส่งและค่าธรรมเนียมเฉลี่ย ณ วันที่ 1 - 31 กรกฎาคม พ.ศ. 2564

หมายเหตุ : ค่าธรรมเนียมประกอบด้วย ค่าพิธีการศุลกากรประเทศต้นทาง ค่าพิธีการศุลกากรประเทศปลายทาง extra change ค่าใช้จ่ายในกรณีพิเศษอื่น ๆ

![](_page_13_Picture_11.jpeg)

#### สิทธิประโยชน์ทางการค้า

#### คำอธิบายกรอบสิทธิประโยชน์ทางการค้า

![](_page_13_Picture_12.jpeg)

ข้อมูลสิทธิประโยชน์ทางการค้า ณ เดือนธันวาคม 2564